## SAP ABAP table V\_T7PIQHSSTATUSH {Generated Table for View}

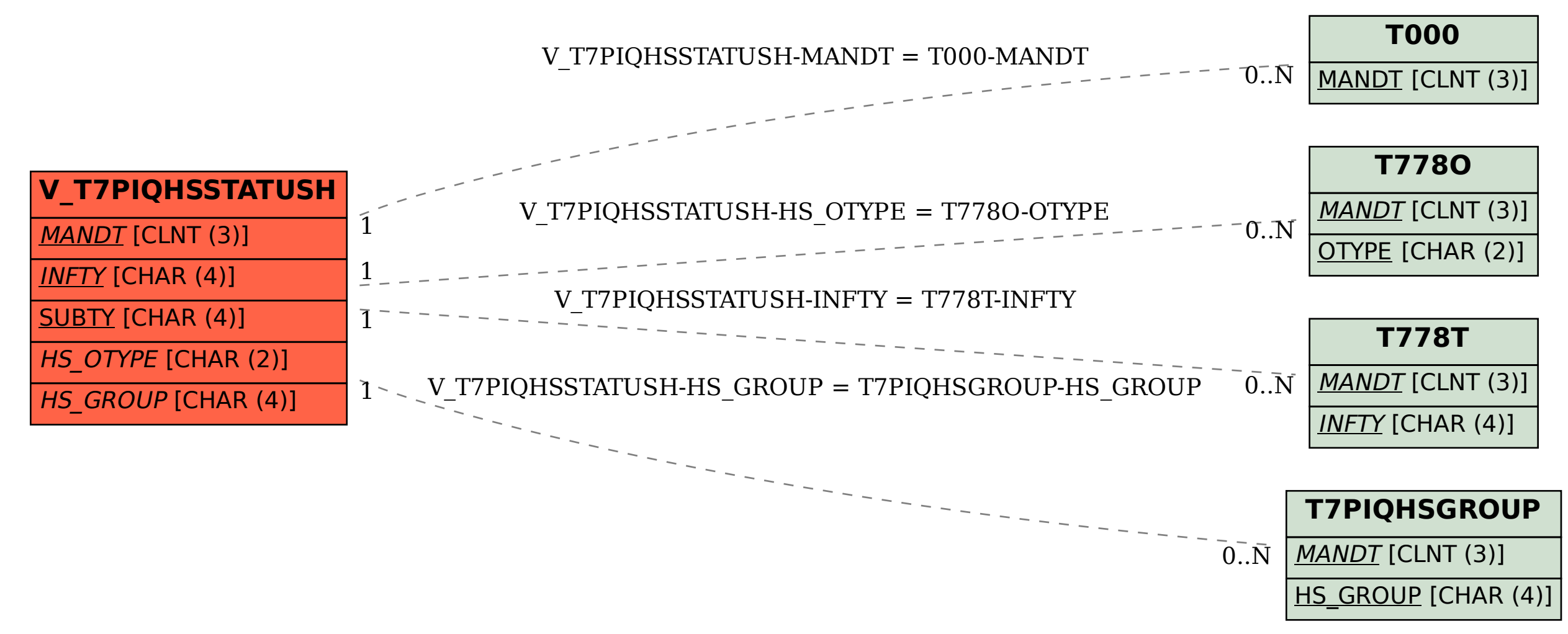